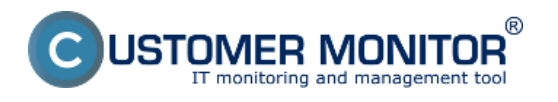

V této části informačního webu ke CUSTOMER MONITOR se věnujeme technickým informacím z nitra CM, ovládání a doporučeným postupům nastavení a používání CM.

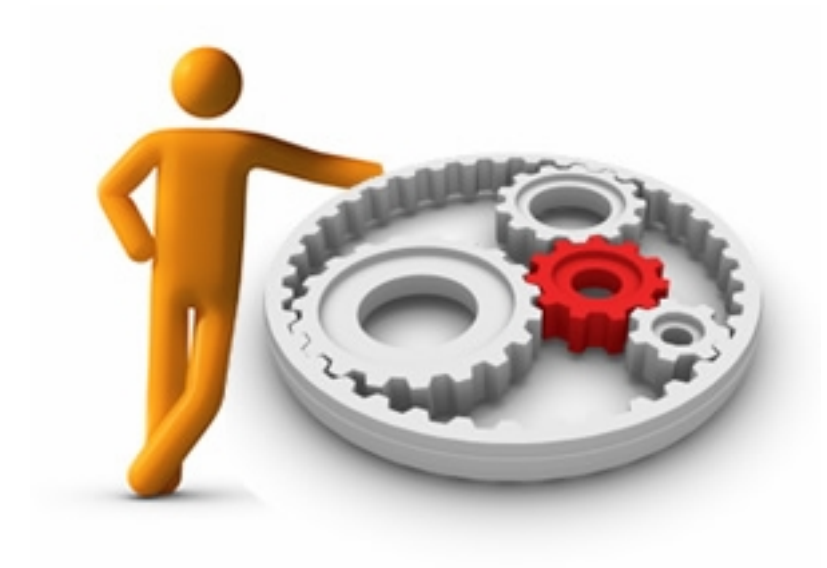

Vyberte si některou z částí, která vás zajímá:

## [Jak začít](https://www.customermonitor.cz/ako-funguje-cm/ako-zacat) **[1]**

[Součásti a architektura CM](https://www.customermonitor.cz/ako-funguje-cm/sucasti-a-architektura-cm) **[2]**

[Monitorovací a diagnostické nástroje v CM](https://www.customermonitor.cz/ako-funguje-cm/monitoring-a-diagnostika) **[3]**

## **[Organizace práce s CDESK](https://www.customermonitor.cz/jak-funguje-cm/organizace-prace-s-cdesk)** [4]

[Zálohovací řešení v CM](https://www.customermonitor.cz/node/315) **[5]**

[Vzdálený přístup k obrazovce počítačů a serverů](https://www.customermonitor.cz/ako-funguje-cm/vzdialeny-pristup-k-obrazovke) **[6]**

[Softwarový audit, seznamy softwaru](https://www.customermonitor.cz/ako-funguje-cm/softverovy-audit-zoznamy-softveru) **[7]**

[Evidence hardwaru](https://www.customermonitor.cz/ako-funguje-cm/evidencia-hardveru) **[8]**

[Pravidelná \(opakovaná, automatizovaná\) údržba](https://www.customermonitor.cz/ako-funguje-cm/pravidelna-udrzba) **[9]**

[Vzdálené instalace programů a vykonávání skriptů](https://www.customermonitor.cz/ako-funguje-cm/vzdialene-instalacie-a-skripty) **[10]**

[Funkce k vzdálené údržbě přes CM portál](https://www.customermonitor.cz/ako-funguje-cm/funkcie-k-vzdialenej-udrzbe) **[11]**

[Sledování spotřebního materiálu](https://www.customermonitor.cz/ako-funguje-cm/sledovanie-spotrebneho-materialu) **[12]**

[Přehled přístupových oprávnění NTFS](https://www.customermonitor.cz/ako-funguje-cm/prehlad-opravneni-v-ntfs) **[13]**

[Reporting](https://www.customermonitor.cz/ako-funguje-cm/reporty) **[14]**

[Přizpůsobení CM pro vaši společnost](https://www.customermonitor.cz/ako-funguje-cm/personalizacia-cm-pre-vas) **[15]**

[Propojení CM s jinými systémy](https://www.customermonitor.cz/ako-funguje-cm/prepojenie-cm-s-inymi-systemami) **[16]**

[Bezpečnost v CM](https://www.customermonitor.cz/ako-funguje-cm/cm-z-technickeho-hladiska/bezpecnost-v-cm) **[17]**

[Licencování, správa licencí v CM](https://www.customermonitor.cz/ako-funguje-cm/licencovanie-cm) **[18]**

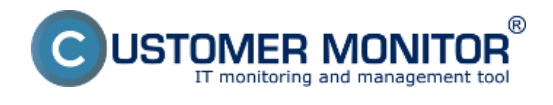

**Jak funguje CM** Publikováno z Customer Monitor (https://www.customermonitor.cz)

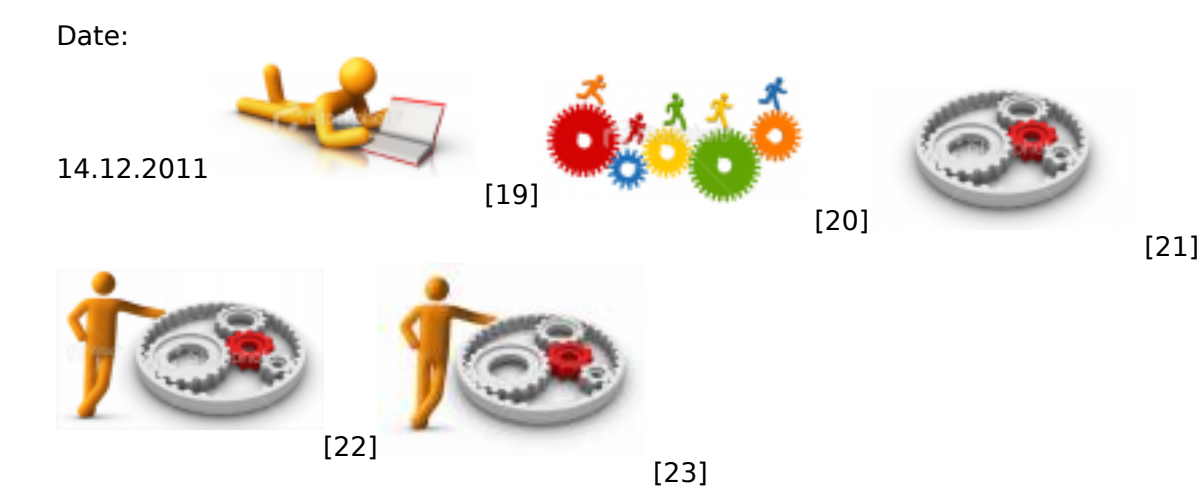

## **Odkazy**

- [1] https://www.customermonitor.cz/ako-funguje-cm/ako-zacat
- [2] https://www.customermonitor.cz/ako-funguje-cm/sucasti-a-architektura-cm
- [3] https://www.customermonitor.cz/ako-funguje-cm/monitoring-a-diagnostika
- [4] https://www.customermonitor.cz/jak-funguje-cm/organizace-prace-s-cdesk
- [5] https://www.customermonitor.cz/node/315
- [6] https://www.customermonitor.cz/ako-funguje-cm/vzdialeny-pristup-k-obrazovke
- [7] https://www.customermonitor.cz/ako-funguje-cm/softverovy-audit-zoznamy-softveru
- [8] https://www.customermonitor.cz/ako-funguje-cm/evidencia-hardveru
- [9] https://www.customermonitor.cz/ako-funguje-cm/pravidelna-udrzba
- [10] https://www.customermonitor.cz/ako-funguje-cm/vzdialene-instalacie-a-skripty
- [11] https://www.customermonitor.cz/ako-funguje-cm/funkcie-k-vzdialenej-udrzbe
- [12] https://www.customermonitor.cz/ako-funguje-cm/sledovanie-spotrebneho-materialu
- [13] https://www.customermonitor.cz/ako-funguje-cm/prehlad-opravneni-v-ntfs
- [14] https://www.customermonitor.cz/ako-funguje-cm/reporty
- [15] https://www.customermonitor.cz/ako-funguje-cm/personalizacia-cm-pre-vas
- [16] https://www.customermonitor.cz/ako-funguje-cm/prepojenie-cm-s-inymi-systemami
- [17] https://www.customermonitor.cz/ako-funguje-cm/cm-z-technickeho-hladiska/bezpecnost-v-cm
- [18] https://www.customermonitor.cz/ako-funguje-cm/licencovanie-cm
- [19] https://www.customermonitor.cz/sites/default/files/stock-photo-19210044-reading-book.png
- [20] https://www.customermonitor.cz/sites/default/files/stock-photo-8330995-team-achievement.png
- [21] https://www.customermonitor.cz/sites/default/files/stock-photo-4763761-gears.png
- [22] https://www.customermonitor.cz/sites/default/files/stock-photo-12135191-leaning-against-whitebackground\_0.png
- [23] https://www.customermonitor.cz/sites/default/files/ako-funguje-cm.jpg